Mastercam X2

- 13 ISBN 9787111278931
- 10 ISBN 7111278933

出版时间:2009-9

页数:313

版权说明:本站所提供下载的PDF图书仅提供预览和简介以及在线试读,请支持正版图书。

#### www.tushu000.com

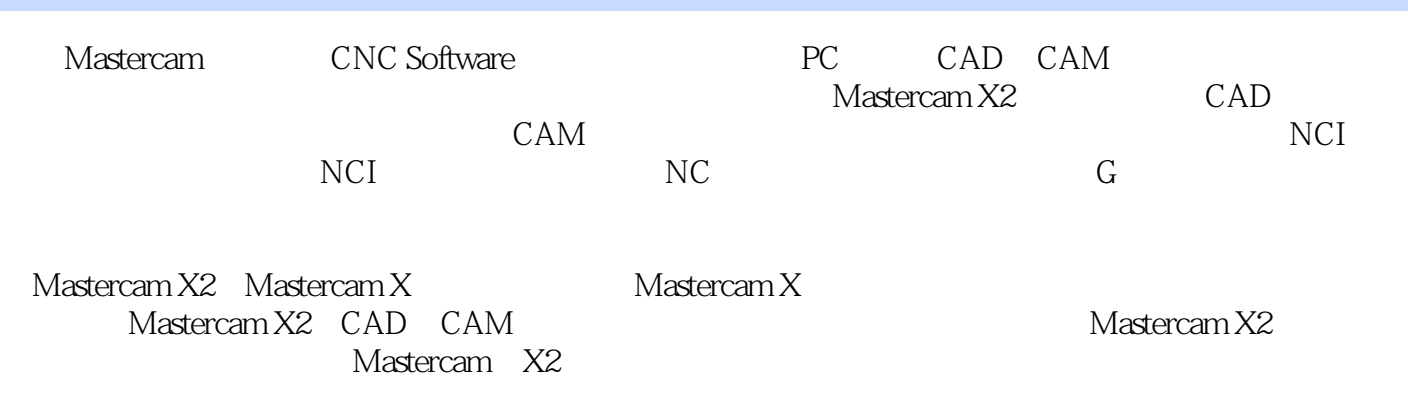

Mastercam X2 Mastercam X2 Mastercam X2 CNC Software<br>PC CAD CAM CAD CAM

CNC CNC CNC CNC CNC

Mastercam X2 and Mastercam X2 CAD CAM Masteream X2

Mastercam X2

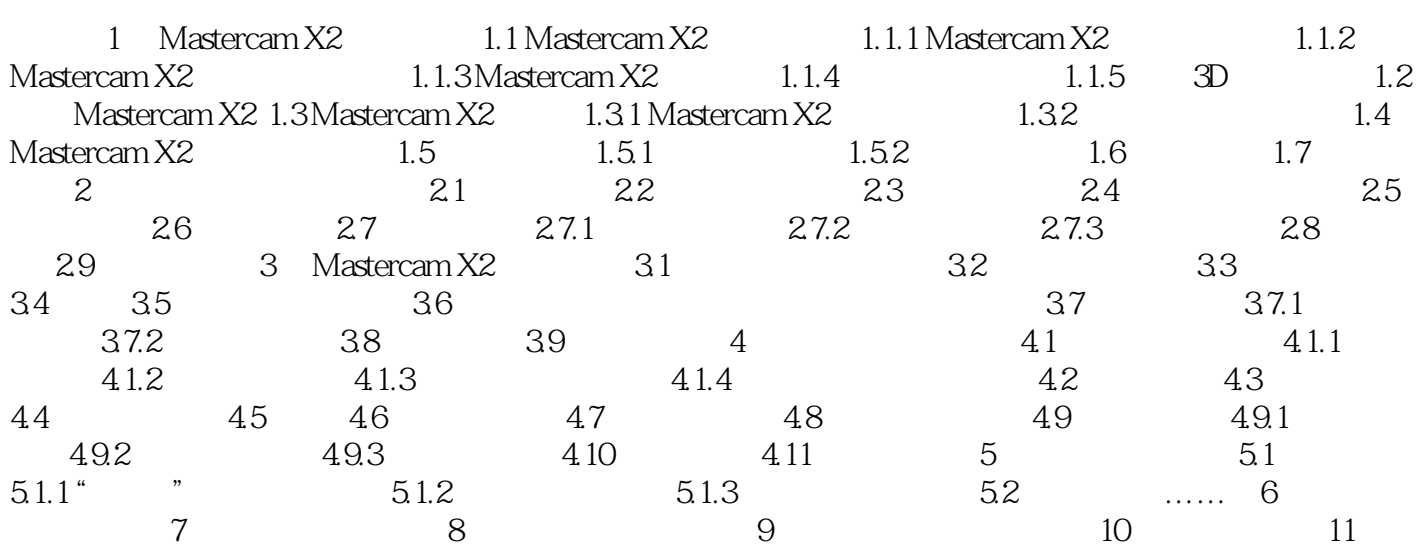

ENGINEER WiIdfire UGNX AutoCAD SolidWorks Mastercam CAD CAM

 $\mathop{\mathrm{Pro}}\nolimits$ 

本站所提供下载的PDF图书仅提供预览和简介,请支持正版图书。

:www.tushu000.com